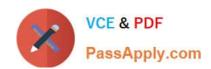

# AI-900<sup>Q&As</sup>

Microsoft Azure Al Fundamentals

### Pass Microsoft Al-900 Exam with 100% Guarantee

Free Download Real Questions & Answers PDF and VCE file from:

https://www.passapply.com/ai-900.html

100% Passing Guarantee 100% Money Back Assurance

Following Questions and Answers are all new published by Microsoft
Official Exam Center

- Instant Download After Purchase
- 100% Money Back Guarantee
- 365 Days Free Update
- 800,000+ Satisfied Customers

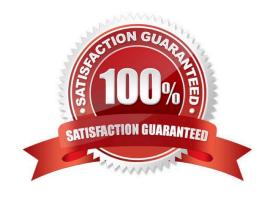

# VCE & PDF PassApply.com

#### https://www.passapply.com/ai-900.html

2024 Latest passapply AI-900 PDF and VCE dumps Download

#### **QUESTION 1**

What are two tasks that can be performed by using computer vision? Each correct answer presents a complete solution. NOTE: Each correct selection is worth one point.

- A. Predict stock prices.
- B. Detect brands in an image.
- C. Detect the color scheme in an image
- D. Translate text between languages.
- E. Extract key phrases.

Correct Answer: BC

B: Azure\\'s Computer Vision service gives you access to advanced algorithms that process images and return information based on the visual features you\\'re interested in. For example, Computer Vision can determine whether an image contains adult content, find specific brands or objects, or find human faces.

E: Computer Vision includes Optical Character Recognition (OCR) capabilities. You can use the new Read API to extract printed and handwritten text from images and documents. It uses the latest models and works with text on a variety of surfaces and backgrounds. These include receipts, posters, business cards, letters, and whiteboards. The two OCR APIs support extracting printed text in several languages.

Reference: https://docs.microsoft.com/en-us/azure/cognitive-services/computer-vision/overview

#### **QUESTION 2**

#### HOTSPOT

For each of the following statements, select Yes if the statement is true. Otherwise, select No.

NOTE: Each correct selection is worth one point.

Hot Area:

| Statements                                                   | Yes | No |
|--------------------------------------------------------------|-----|----|
| You can communicate with a bot by using Cortana.             | 0   | 0  |
| You can communicate with a bot by using Microsoft Teams.     | 0   | 0  |
| You can communicate with a bot by using a webchat interface. | 0   | 0  |

#### https://www.passapply.com/ai-900.html 2024 Latest passapply AI-900 PDF and VCE dumps Download

#### Correct Answer:

| Statements                                                   | Yes | No |
|--------------------------------------------------------------|-----|----|
| You can communicate with a bot by using Cortana.             | 0   | 0  |
| You can communicate with a bot by using Microsoft Teams.     | 0   | 0  |
| You can communicate with a bot by using a webchat interface. | 0   | 0  |

#### **QUESTION 3**

Which two components can you drag onto a canvas in Azure Machine Learning designer? Each correct answer presents a complete solution. NOTE: Each correct selection is worth one point.

- A. dataset
- B. compute
- C. pipeline
- D. module

Correct Answer: AD

You can drag-and-drop datasets and modules onto the canvas.

Reference: https://docs.microsoft.com/en-us/azure/machine-learning/concept-designer

#### **QUESTION 4**

In a machine learning model, the data that is used as inputs are called \_\_\_\_\_.

Select the answer that correctly completes the sentence.

- A. dataset
- B. labels
- C. variables

Correct Answer: B

#### https://www.passapply.com/ai-900.html

2024 Latest passapply AI-900 PDF and VCE dumps Download

In machine learning, data labeling is the process of identifying raw data (images, text files, videos, etc.) and adding one or more meaningful and informative labels to provide context so that a machine learning model can learn from it.

Reference: https://docs.microsoft.com/en-us/azure/machine-learning/how-to-create-image-labeling-projects

#### **QUESTION 5**

**HOTSPOT** 

Select the answer that correctly completes the sentence.

Hot Area:

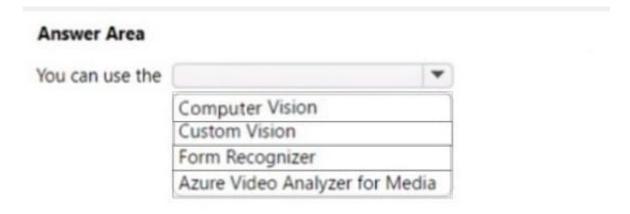

service to train an object detection model by using your own images.

Correct Answer:

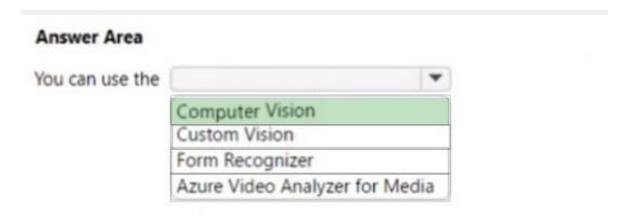

service to train an object detection model by using your own images.

Box: Computer Vision Cognitive Services, Computer Vision, Object detection example Object detection is similar to tagging, but the API returns the bounding box coordinates (in pixels) for each object found in the image. For example, if

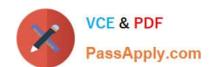

## https://www.passapply.com/ai-900.html

2024 Latest passapply AI-900 PDF and VCE dumps Download

an image contains a dog, cat and person, the Detect operation will list those objects with their coordinates in the image. You can use this functionality to process the relationships between the objects in an image. It also lets you determine whether there are multiple instances of the same object in an image.

Reference: https://learn.microsoft.com/en-us/azure/cognitive-services/computer-vision/concept-object-detection

AI-900 PDF Dumps

AI-900 Practice Test

AI-900 Braindumps